## الباب الثالث منهجية البحث

أ- نوع و مدخل البحث

نوع البحث في هذا البحث يعني بحث الميدان عن فعالية استخدام طريقة السمعية الشفهية يف تعليم مهارة االستماع للصف السابع من مدرسة الفرقان ادلتوسطة اإلسالمية احملمدية 3 بنجرماسٌن.

قامت الباحثة باستخدام مدخال كميا )*kuantitatif* (وفقا سيف الدين أزوار، البحث مدخلا كميا ضغط تحليله في البيانات عدد المصنوع بطريقة الإحصاء. ٢٢

ىذا البحث ىو استخدام تصميم البحث التجريىب ) *Ekperiment Class* )ىو ادلالحظة يف ظل احلالة ادلصنوع و تنظيم الباحث، و البحث التجرييب هو البحث الزمان بموجود مضاربة مالية على موضوع البحث مع موجود الضابطة (Control Class).<sup>٢٢</sup> يستخدم البحث التجريبي لمعرفة الفروق بين الجموعتين في المتغير الحرّ. و هذا البحث يستعمل إندافندن الاختبار (Independent Test).<sup>٢٤</sup>

ب- تصميم البحث

هذا البحث هو استخدام تصميم البحث التجريبي (eksperimen). وقفا لنذير، ادلنهج التجريبية ىو ادلالحظة يف ظل احلالة ادلصنوع وتنظم الباحثة، والبحث التجريبية هو البحث الزمان بموجود مضاربة مالية على موضوع البحث

1

<sup>22</sup> Saifuddin Azwar, *Metode Penelitian*, (Yogyakarta: Pustaka Pelajar, 2005), h. 5.

<sup>23</sup> Nazir, *Metode Penelitian,* (Jakarta: Indonesia, 1999), h. 74.

<sup>24</sup> Purwanto, *Statistika untuk penelitian*, (Yogyakarta: Pustaka Pelajar, 2011), h. 147-149.

مع موجود الضابطة.<sup>٢٥</sup> فصول الملاحظة يعطى المعاملة المختلفة. هدفه هو لمعرفة موجود وغيره فرق تأثير العقب معاملة مختلفة. وهذا البحث التجربي يعني التجربية الحقيقية (True experimental) يعني نوع التجربي الأحسن لأن عندها فرقة أخرى يسمى بالمحموعة الضابطة (kelas kontrol).<sup>٢٦</sup> فالصف السابع " ج " باستخدام استخدام طريقة السمعية اللّغويّة يسمّى بالمحموعة التجربيية ( kelas eksperimen) والصف السابع '' أ '' باستخدام طريقة السمعية اللّغويّة يسمّى بالجموعة الضابطة (kelas kontrol). و تستخدام أيضا الاخطبار القلبي (pretest) و الاخطبار البعدي (post-test).

اجلدول 3،2 : تصميم البحث

| الاختبار البعدي | التجربة | الاختبار القبلي | المحموعة          |
|-----------------|---------|-----------------|-------------------|
| $O_2$           |         |                 | الجموعة التجريبية |
| $O_4$           |         |                 | الجموعة الضابطة   |

 ج- جمتمع البحث و عينتو -2 جمتمع البحث

جمتمع البحث يعين طلبة الصف السابع يف مدرسة الفرقان ادلتوسطة الإسلامية المحمدية ٣ بنجرماسين، عددهم مائة و عشرون طالبا (١٢٠). و ينقسم إىل ثالثة فصول يعين فصل "أ" و "ب" و "ج" و "د".

1

<sup>25</sup> Nazir, *Metode Penelitian,* (Jakarta: Indonesia, 1999), h. 74.

<sup>26</sup> Suharsimi Arikonto, *Prosedur Penelitian Suatu Pendekatan Praktek*, ( Jakarta ; PT Rineka Cipta, 1993) h.78

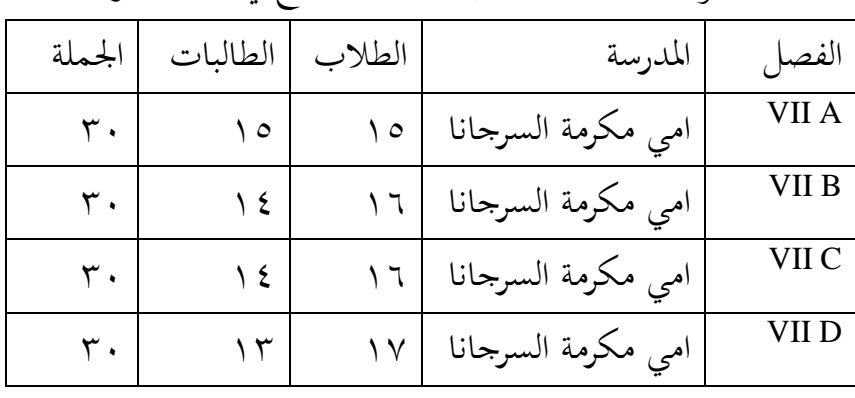

اجلدول 3،0 : عدد طلبة الصف السابع يف تلك ادلدرسة

-0 عينة البحث

اختارت الباحثة فصل "أ" كالمحموعة التجريبية و فصل "د" كالمحموعة الضابطة بأسلوب العينة القصيدية بعد نظرت الباحثة نتائج الامتحان اليومي من طلبة الصف السابع و عدد طلبة الصف السابع. أما نتيجة ادلعدل من طلبة الفصل "د" يعين ،79 و نتيجة ادلعدل من طلبة الفصل "أ" يعين .73 وأيضا عدد طلبة الفصل "أ" ثلاثون طالبا (٣٠) و عدد طلبة الفصل "د" يعني واحد و ثلاثون طالبا (٣٠).

- د- البيانات و مصادرىا
- -2 البيانات و مصادرىا أوال، البيانات األساسية أ) نتائج الاختبار القبلي و الاختبار البعدي ومصادرها تعني طلبة الجموعة التجريبية و الجموعة الضابطة ثانيا، البيانات الداعمة أ) تصوير العام عن موقع البحث و مصادرها رئيس الشؤون و الإدارية ب) أجهزة المدرسة و مصادرها رئيس الشؤون و الإدارية

ج( البيانات عن ادلوظفٌن األدارين و ادلدرسٌن و مصادرىا رئيس الشؤون و اإلدارية

د) منهج تعليم اللغة العربية في تلك المدرسة و مصادرها مدرسة اللغة العربية

 ه- أساليب مجع البيانات يف ىذا البحث استخدمت الباحثة باألساليب األتية: -2 االختبار

االختبار يعين تساسل الوظيفة اليت تكسب إىل النفس و القطيع بالمعصود ليقارن كفاؤتهم. ``` يستعمل الاختبار ليحفر البيانات عن فعالية وسيلة بطاقة الذاكرة في تعليم الإملاء المنظور لطلبة الصف السابع من مدرسة الفرقان المتوسطة الإسلامية المحمدية ٣ بنجرماسين. و هذا الاختبار مرتان يعين االختبار القبلي و االختبار البعدي. -0 التوثيق

يستعمل التوثيق ليحفر البيانات عن تصوير العام عن موقع البحث و عدد المدرسين والمدرسات و الموظفين و الموظفات في تلك المدرسة و عدد طلبة الصف السابع في مدرسة الفرقان المتوسطة الإسلامية المحمدية ٣ بنجرماسين و أجهزة المدرسة و منهج تعليم اللغة العربية فيها. و لتبين حول البيانات و مصدرها و أساليب جمع البيانات. انظر إلى اجلدول:

1

<sup>27</sup> Anas Sudjiono, *Pengantar Evaluasi Pendidikan*, (Jakarta: PT Raja Grafindo Persada, 2015), h. 67

اجلدول :3،3 أساليب مجع البيانات و مصادرىا و أدوات مجعها وأساليب تحليلها

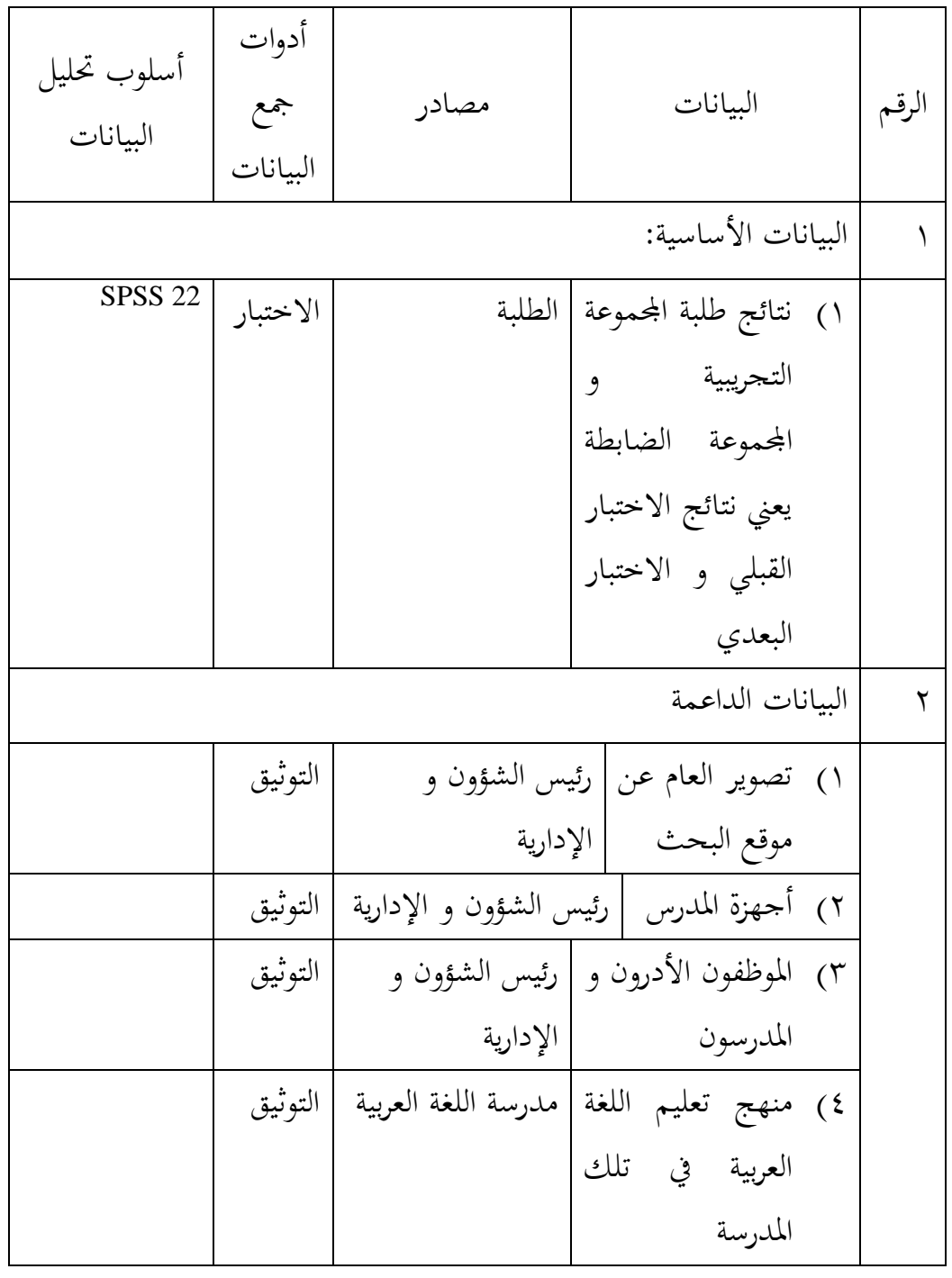

و- تصميم القياسات

في هيكل يسر المرحلة تحليل البيانات في الباب الرابع، فالمقتضى شيء ما صحة للقيس يف ىذه البحث، كما التايل: المؤشر : نتيجة الاختبار الأخير لطلبة في تعليم الإملاء المنظور. كيفية قياس :للاختبار القبلي أسئلة البحث جملتها (١٥) الأسئلة. في نوع الأسئلة الأولى و الثانية إذا جوابته صحيحا نتيجته (٥) و إذا جوابته خطاء نتيجته (٠) وفي نوع الأسئلة الثالثة إذا جوابته صحيحا نتيجته (١٠) . صار نتيجة الأقصى تحصّل من المستجيب و هو ١٠٠. و للاختبار البعدي أسئلة البحث جملتها (١٥) الأسئلة. في نوع الأسئلة الأولى و الثانية إذا جوابته صحيحا نتيجته (٥) وإذا جوابته خطاء نتيجته (٠) و في نوع الأسئلة الثالثة إذا جوابته صحيحا نتيجته (١٠) . صار نتيجة الأقصى تحصّل من المستجيب و هو ١٠٠. طريقة تقدير حصل تعليم الطلبة باستخدام رموز من عثمان وىو:  $N=\frac{5\kappa\sigma r \rho e\tau \omega_{\text{en.}}}{S k \sigma r \text{ maksimal}}$  x 100

N: نتيجة الأخير و بعد ذلك قيمة التي تحصل الملية بالاختبار إحصاء لتحديد موجود و غيره الاختلاف كبير من نتائج تعليم الصفين الذي يبحث و بين بالتفصيل وسيلة تحليل البيانات. هذا تفسير نتائج تعليم تستعمل لقيمة الاختبار القبلي والاختبار البعدي في المحموعة التجربة و المحموعة الضابطة.

ز– أساليب تحليل البيانات أما أساليب تحليل البيانات في هذا البحث استخدم الباحث التحليل االحصائ الوصف بربناميج 22 Versi SPSS

-2 ادلعدل عند سودجان أن تثبيت مؤىالت نتيجة التعليم احلصول للطلبة يستطيع أن يعرف من خالل ادلعدل، و أما خطوات ربليلو كما تلي: أوال، افتح 22 versi SPSS ثانيا، اختار *View Variable* و شغل باجملموعة التجريبية و اجملموعة الضابطة ثالثا، اختار *View Data* و شغل النتائج كما جمموعتها رابعا، انقر فوق القائمة *Descriptive-Statistics-Descriptive-Analyze* خامسا، أدخل قيمة الطلبة إىل ادلربع ادلتغًن س *Options-Centang Mean, Std, Devition dan Variance* انفر ،سادسا سابعا، انفر نعم

-0 ادلعياري االحنراف ادلعياري االحنراف العينة ادلستخدمة يف احتساب قيمة الختبار الطبعية. و يستخدم الباحث برناميج 22 Versi SPSS لتحليل البيانات من قيمة ادلعياري االحنراف خبطوات التحليل كما يلي: أوال، افتح 22 versi SPSS ثانيا، اختار *View Variable* و شغل باجملموعة التجريبية و اجملموعة الضابطة ثالثا، اختار *View Data* و شغل النتائج كما جمموعتها رابعا، انقر فوق القائمة *Descriptive-Statistics-Descriptive-Analyze* خامسا، أدخل قيمة الطلبة إىل ادلربع ادلتغًن س *Options-Centang Mean, Std, Devition dan Variance* انفر ،سادسا سابعا، انفر نعم

-3 اختبار الطبيعية أما اختبار الطبيعية مستخدمة دلعرفة الطبيعية من توزيع البيانات. ممتحن طبيعية البيانات اليت ربصل يف البحث استخدم اختبار قلمغروف- مسرنوف )*smirrnov-kolmogorov* )يف بيانات كميا، سوف يستطيع عملية االختبار parametik statistik بشرط تلك البيانات عادية، تلك البيانات العادية االختبار الطبيعية. أما خطوات ربليلها يعين: أوال، افتح برناميج 22 Versi SPSS Variable view-isi name dengan eskperimen dan kontrol اختار ،ثانيا Data view-isi nilai sesuai kelompoknya اختار ،ثالثا *Analyze-Non Parametik Test-1 Sample K-S* اختار ،رابعا خامسا، أدخل اجملموعتٌن إىل *list Variable Test* سادسا، اختبار " ادلربع االختبار" يف *Distribution Test* باختبار الطبيعية سابعا، انفر نعم. أما اخلالصة من تلك التحليلة تعين: <sup>H</sup><sup>a</sup> : إذا 0,05 < (Tailed 2 (Sig فالبيانات الطبيعية <sup>0</sup><sup>H</sup> : إذا 0,05 > (Tailed 2 (Sig فالبيانات غًن الطبيعية 08 -4 اختبار التجانس و بعد توزيع البيانات الطبيعية يفعل الباحث اختبار التجانيس. استخدم اختبار التجانيس دلعرفة ىل نتيجة الطلبة ذبانس أم ال. و خطوات اختبارىا كما يلي: أوال، افتح

<u>.</u>

<sup>28</sup> V. Wiratna Sujarweni, *SPSS Untuk Penelitian*, ( Yogyakarta: PB Press, 2014), h. 55.

 2 أدخل *Value* و Nilai ke baris 1 dan kelompok ke baris 2 شغل ،ثانيا كاجملموعة التجريبية و 0 كاجملموعة الضابطة ثالثا، اختار *View Data* و شغل النتائج و جمموعتها *analyze-compare Means-One Way Anova*اختبار ،رابعا خامسا، انفر *options* سادسا، اختبار يف الصندوق *test variance of Homogeneity* سابعا، انفر "مث" و نعم أما اخلالصة من تلك التحليلة تعين: <sup>H</sup><sup>a</sup> : إذا 0,05 < (Tailed 2 (Sig فالبيانات التجانس <sup>0</sup><sup>H</sup> : إذا 0,05 > (Tailed 2 (Sig فالبيانات غًن التجانس. 09 إذا كانت نتائجو الطبيعية و التجانس فاستخدم الباحث باختبار ت )t) و إذا غًن الطبيعية أو غًن التجانس فاستخدم الباحث باختبار ؤ )u) -5 اختار ت )t)

هذا الاختبار مهدوف لمقارنة هل العينة في المحموعة التجريبية والمحموعة الضابطة توجد الفروق الواضحة، الاختبار المستخدم هي *test T sample-Independent* حساب االختبار t باستخدام برجمة . و أما خطوات اختبارىا كما تلي: أولا، أدخل نتيجة الطلبة المغير *view* الجموعة الضابطة و الجموعة التجريبية ثانيا، البيانات *view* مزخورة بالجموعة الضابطة هي الجموعة الأولى والمحموعة التجريبية هي الجموعة الثانية analyze-compare Means-Independent-Samples T Test ،ثالثا رابعا، انقل نتائج اختبار المتوسط المحتوى إلى صندوق اختبار المغير "س"

1

 $29$  Ibid, h. 115.

خامسا، أدخل اجملتمع إىل صندوق "اجملتمع ادلغًن" سادسا، أخزر اجملموعة األوىل ب ) األوىل( و اجملموعة الثانية ب )الثانية( سابعا، انفر "مث" و نعم. أما اخلالصة من تلك التحليلة تعين: <sup>H</sup><sup>a</sup> : إذا 0,05 > (tailed2- (.Sig فتوجد الفروق بٌن اجملموعتٌن <sup>0</sup><sup>H</sup> : إذا 0,05 < (tailed2- (.Sig فال توجد الفروق بٌن اجملموعتٌن. 32 -6 اختبار ؤ )u) إذا البيانات التحليلية غًن الطبيعية و التجانس أو الطبيعية و غًن التجانس فيستخدم الباحث باختبار ؤ. أما خطوات االختبار باستخدام برجمة كما تايل: أوال، أدخل نتيجة الطلبة إىل ادلغًن *view* اجملموعة الضابطة و اجملموعة التجريبية بنتيجة اختبار متوسط احملتوى.

ثانيا، البيانات *view* مزخورة باجملموعة التجريبية كاجملموعة األوىل و اجملموعة الضابطة كالمحموعة الثانية.

*Analyze, nonparametric test, leglalcy dialogs, 2 Independent S* ،ثالثا رابعا، أدخل اجملتمع إىل الصندوق *Variable Grouping* خامسا، انفر *Groups Define* سادسا، أخزو المحموعة الأولى ب ( الأولى) و المحموعة الثانية ( الثانية) سابعا، انفر "مث" و "نعم". أما اخلالصة من تلك التحليلة تعين <sup>H</sup><sup>a</sup> : إذا 0,05 > (tailed2- (.Sig فتوجد الفروق بٌن اجملموعتٌن  $^{\text{F}}$  : إذا 0,05  $\text{sig. (2-tailed)} > 0.05$  فلا توجد الفروق بين الجموعتين.  $\text{H}_0$ 

1

<sup>30</sup> Ibid, h. 99.  $31$  Ibid, h. 99.